## CHAP N4 Application de la proportionnalité : les Pourcentages

 $\underline{\mathsf{Definition}}$  : Un pourcentage de  $x$ % traduit une situation de proportionnalité de coefficient  $\frac{x}{100}$ .

**Exemple :** Dire qu'un magasin solde tous ses articles à -30% signifie que le prix initial de l'article et le montant de la remise sont proportionnels. Le coefficient de proportionnalité est :  $30 \div 100 = 0.3$ .

**Méthode :** Pour appliquer un pourcentage ou calculer un pourcentage, il faut donc compléter un tableau de proportionnalité.

## **Exemple 1 : Appliquer un pourcentage**

*80% des français trient leurs déchets. La ville de Villeneuve le Roi compte 20 602 habitants au 1er janvier 2016. Combien de villeneuvois trient leurs déchets ?*

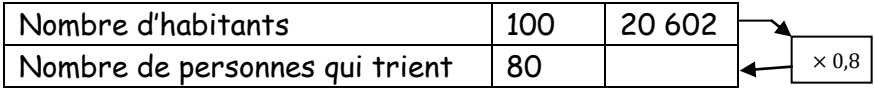

 $80 \div 100 = 0.8$  $20\,602 \times 0.8 \approx 16490$ Donc 16 490 villeneuvois trient leurs déchets.

## **Exemple 2 : Calculer un pourcentage**

*Farah a obtenu une remise de 58€ sur un appareil photo affiché à 145€. Quel pourcentage de réduction a-t-elle obtenu ?*

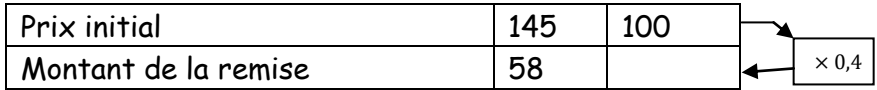

 $58 \div 145 = 0.4$  $100 \times 0.4 = 40$ 

Farah a donc obtenu une remise de 40% sur son appareil photo.